**Приложение 1 к Рабочей программе Комплект контрольно-оценочных средств по междисциплинарному курсу МДК.02.01 Технология разработки программного обеспечения**

> ДОКУМЕНТ ПОДПИСАН ЭЛЕКТРОННОЙ ПОДПИСЬЮ

Сертификат: 2655C71A27C2741886456AD3F2390AB5 Владелец: Корабельников Сергей Кимович Действителен: с 16.02.2022 до 12.05.2023

# **КОМПЛЕКТ КОНТРОЛЬНО-ОЦЕНОЧНЫХ СРЕДСТВ**

Междисциплинарный курс: МДК.02.01 Технология разработки программного обеспечения

Специальность: 09.02.07 Информационные системы и программирование (базовая подготовка)

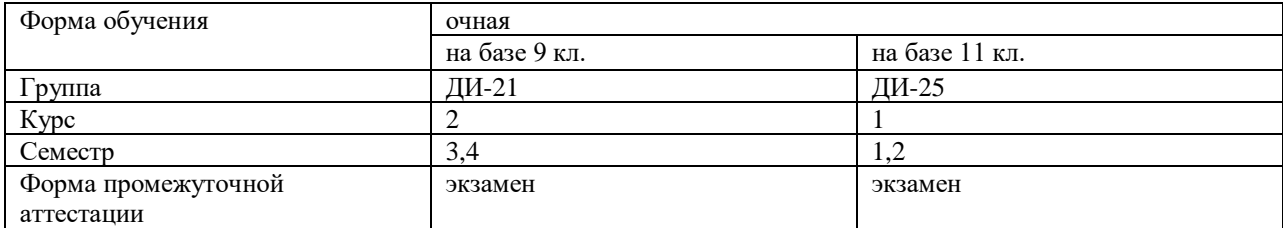

Разработчик:

Преподаватель СПб ГБПОУ «АТТ»Хлопенкова Л.В.

Рассмотрено и одобрено на заседании цикловой комиссии № 5 «Информационные дисциплины»

Протокол № 8 от 09 марта 2022 г.

Председатель ЦК Чернова А.А.

Проверено:

Методист Мовшук О.Е.

Рекомендовано и одобрено: Методическим советом СПб ГБПОУ «АТТ» Протокол № 4 от 30 марта 2022 г.

Председатель Методического совета Вишневская М.В., зам. директора по УР

Акт согласования с работодателем №6 от « 27 » апреля 2022 г.

Принято на заседании педагогического совета Протокол №5от « 27 » апреля 2022 г.

Утверждено Приказом директора СПБ ГБПОУ «АТТ»  $N_2$  705/41д от « 27 » апреля 2022 г.

## **1.1 Общие положения**

Контрольно-оценочные средства (КОС) предназначены для контроля и оценки образовательных достижений обучающихся, освоивших программу по междисциплинарному курсу МДК.02.01 Технология разработки программного обеспечения.

Комплект КОС включают контрольные материалы для проведения промежуточной аттестации в форме экзамена.

Комплект КОС может быть использован другими образовательными учреждениями профессионального и дополнительного образования, реализующими образовательную программу среднего профессионального образования.

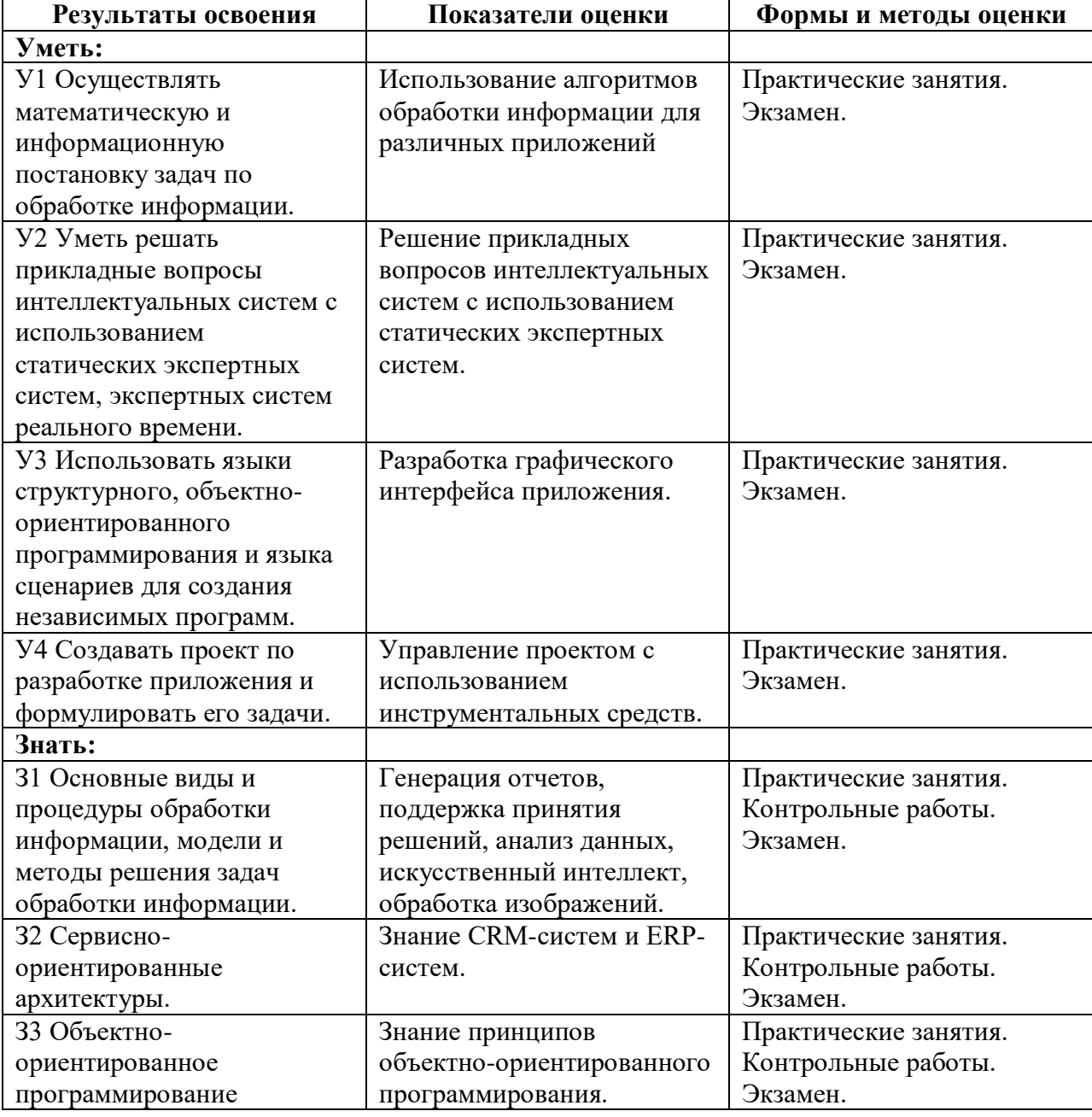

#### **1.2 Результаты освоения, критерии и методы оценки**

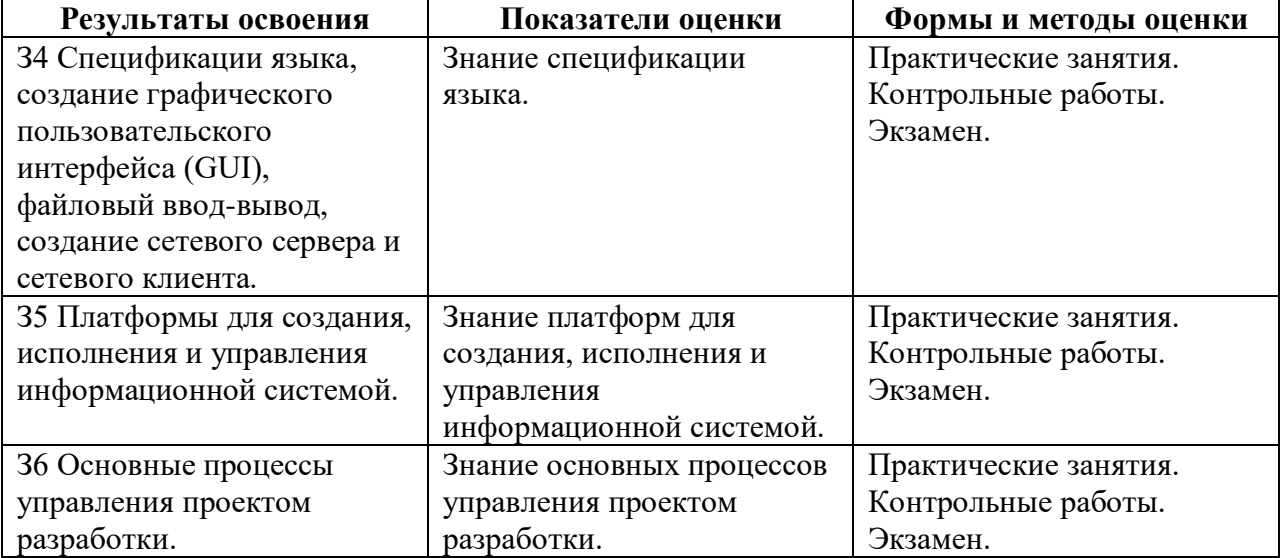

# **1.3 Распределение типов контрольных заданий по элементам умений и знаний**

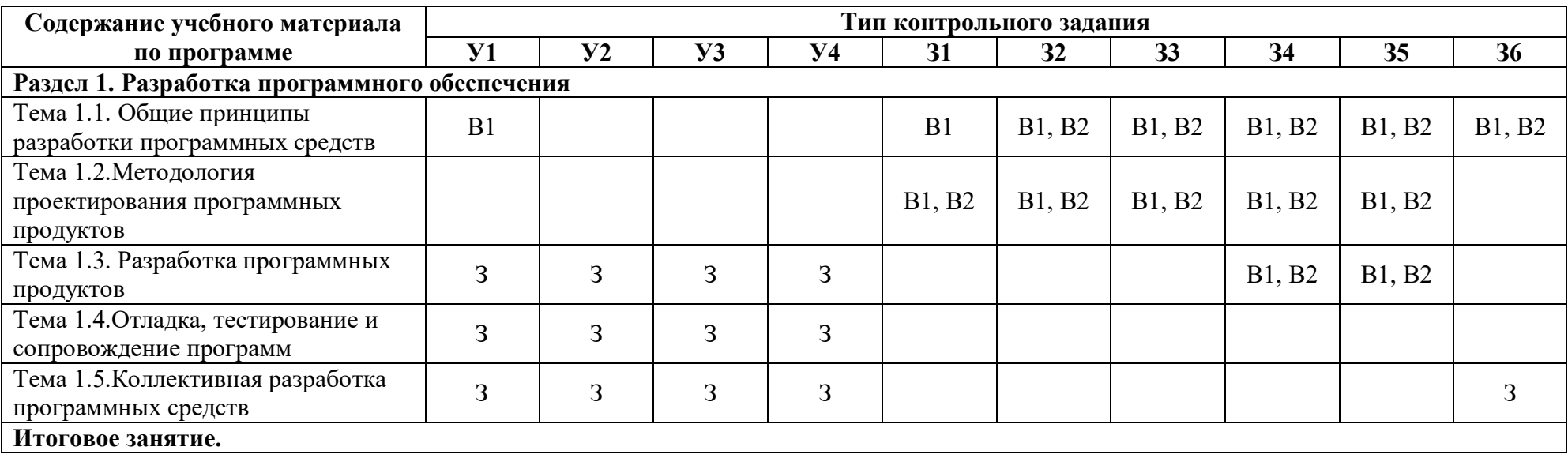

Условные обозначения:

В – вопрос; З – задание.

### **2 Пакет экзаменатора**

### **2.1 Условия проведения**

Условие проведения: экзамен проводится в форме ответов на теоретические вопросы и выполнения практического задания.

Задание выполняется в лаборатории «Программного обеспечения и сопровождения компьютерных систем».

Условия приема: студент допускается до сдачи экзамена при условии выполнения и получения положительной оценки по промежуточным итогам:

МДК.02.01 Технология разработки программного обеспечения

Количество вариантов задания:25 вариантов экзаменационных билетов.

Требования к содержанию, объему, оформлению и представлению заданий: в каждом билете два теоретических вопроса и одно практическое задание.

Задание №1 – Теоретический вопрос.

Задание №2 – Теоретический вопрос.

Задание №3 – Практическое задание: Составить программу.

Результаты выполнения задания:

- 1. Ответ на теоретический вопрос №1.
- 2. Ответ на теоретический вопрос №2.
- 3. Выполненное практическое задание: созданная программа.

Время выполнения заданий: 1,5 часа.

Оборудование:

- персональный компьютер.

Учебно-методическая и справочная литература:

1.Гниденко, И.Г. Технология разработки программного обеспечения: учебное пособие для СПО /Гниденко И.Г., Павлов Ф.Ф., Федоров Д.Ю., - М.: Издательство Юрайт, 2021.

2.Федорова, Г.Н. Осуществление интеграции программных модулей (3 е изд.) учебник. – М.: Издательский центр «Академия», 2019.

3.Гагарина, Л.Г. Технология разработки программного обеспечения: учеб. пособие / Л.Г. Гагарина, Е.В. Кокорева, Б.Д. Сидорова-Виснадул; Под ред. Л.Г. Гагариной. - М.: ФОРУМ: ИНФРА-М, 2022.

4.Рудаков, А.В. Технология разработки программных продуктов. Практикум: учеб. пособие для студ. учреждений сред. проф. образования - ОИЦ «Академия», 2018.

Порядок подготовки: перечень практических заданий выдаётся студентам во время обучения на занятии.

Порядок проведения:

- 1. Ответить на вопрос №1.
- 2. Ответить на вопрос №2.
- 3. Составить программу, продемонстрировать работу программы.

### **2.2 Критерии и система оценивания**

При проведении экзамена квалификационного аттестационная комиссия выносит решение о готовности обучающегося к выполнению определенного вида профессиональной деятельности: «междисциплинарный курс освоен»/ «не освоен». Условием положительной аттестации «междисциплинарный курс освоен» является положительная оценка освоения всего междисциплинарного курса. При отрицательном заключении принимается решение «междисциплинарный курс не освоен».

Выполнение заданий оценивается по трём основным критериям:

- выполнение типовых и нестандартных профессиональных задач;

- время выполнения задания;

- ошибки при выполнении задания (нарушение технологического процесса, нарушение техники безопасности и дисциплины, ошибки в расчётах и т.д.).

Сформированность профессиональных и общих компетенций оценивается по пятибалльной системе.

Оценка «отлично» ставится, если все профессиональные (типовые и нестандартные) профессиональные задачи выполняет самостоятельно, в нормативное время, не допускает ошибок или допускает одну незначительную ошибку;

Оценка «хорошо» ставится, если самостоятельно выполняет типовые профессиональные задачи, для решения нестандартных задач требуется консультационная помощь, в нормативное время, допускает до трёх не существенных ошибок с последующим исправлением;

Оценка «удовлетворительно» ставится, если выполняет типовые профессиональные задачи при консультационной поддержке, в нормативное время, допускает боле трёх не значительных ошибок;

Оценка «неудовлетворительно» ставится, если не справляется с выполнением типовых профессиональных задач, не укладывается в нормативно время, допускает существенные ошибки.

#### **3 Пакет экзаменующегося**

#### **3.1 Перечень контрольных заданий для подготовки к экзамену**

Типовые задания экзамена по междисциплинарному курсуМДК.02.01 Технология разработки программного обеспечения.

Теоретические вопросы:

• Дайте определение понятия репозитория проекта. Опишите классы уровней репозиториев.

• Расскажите об инструментарии анализа качества программных продуктов в среде разработки

• Дайте определение понятия структура проекта. Назовите основные задачи структуризации.

• Дайте определение свойств качественного программного обеспечения: мобильность, полезность, машино-независимость.

• Дайте определение понятия структура проекта. опишите виды и классификацию проектов.

• Дайте определение свойств качественного программного обеспечения: точность, доступность, модифицируемость. Поясните их назначение.

• Сформулируйте определение интеграции программных модулей. Опишите виды и цели интеграции программных модулей.

• Перечислите и охарактеризуйте виды тестирования производительности.

• Дайте определение понятия интеграции. Опишите современные технологии и инструменты интеграции.

• Расскажите о графическом интерфейсе пользователя. Особенности тестирования, требования.

• Сформулируйте цель и задачи автоматизация бизнес-процессов. Опишите процессы хаотичной автоматизации, автоматизации по участкам, автоматизация по направлениям и комплексной автоматизации деятельности организации.

• Перечислите и поясните принципы отладки программного обеспечения.

• Опишите процесс выбора и настройки работы системы контроля версий (типов импортируемых файлов, путей, фильтров и др. параметров импорта в репозиторий).

• Перечислите и опишите методы оценки качества.

• Опишите процесс разработка модульной структуры проекта (диаграммы модулей).

• Дайте определение понятия «Качество продукции», перечислите показатели качества.

• Опишите принцип работы протоколов транспортного уровня.

• Дайте определение свойств качественного программного обеспечения: надежность, структурированность, эффективность. Поясните их назначение.

• Дайте определение системы управления версиями. Сформулируйте основные принципы организации работы команды в системе контроля версий.

• Перечислите и охарактеризуйте функциональные виды тестирования.

• Дайте определение понятия проект. Охарактеризуйте состав и структуру коллектива разработчиков, их функции.

• Перечислите и охарактеризуйте связанные с изменениями виды тестирования.

• Сформулируйте понятие и принципы работы с инструментальными средствами разработки ПО.

• Дайте определение понятий «Отладка», «Локализация Ошибки». Какие виды ошибок существуют? Охарактеризуйте их.

• Опишите инструментальные средства создания Windows-приложений.

• Опишите процесс разработки тестовых модулей проекта для тестирования отдельных модулей.

• Опишите процесс разработка приложений Windows.Forms в среде программирования MicrosoftVisualStudio.

• Перечислите и охарактеризуйте нефункциональные виды тестирования.

• Расскажите про инструменты разработки программных средств. Перечислите и охарактеризуйте группы инструментов ПС.

• Сформулируйте определение понятия тестирование. Опишите методы и средства организации тестирования.

• Перечислите и охарактеризуйте основные классы инструментальных сред разработки и сопровождения ПС.

• Расскажите о методах проведения тестирования пользовательского интерфейса.

• Опишите методы организации коллективной разработки ПО.

• Перечислите и охарактеризуйте методы отладки программного обеспечения.

• Дайте определение понятию отладки программного средства.

• Опишите методы и способы идентификации сбоев и ошибок.

• Дайте определение понятия и опишите особенности разработки программного модуля.

• Опишите инструментальные средства поддержки процесса документирования.

• Опишите процесс тестирования интерфейса пользователя средствами инструментальной среды разработки.

• Дайте определение понятия обработка исключительных ситуаций. Опишите инструменты среды разработки для обработки исключительных ситуаций.

• Опишите методические аспекты проектирования ПО. Общие принципы проектирования систем.

• Сформулируйте основные этапы документирования результатов тестирования.

• Перечислите стандарты качества программных средств.

• Опишите процесс выявление ошибок системных компонентов.

• Дайте определение понятия «Качество программного обеспечения». Перечислите критерии оценки качества ПО.

• Перечислите основные средства проектирования интерфейса пользователя и опишите принцип из работы.

• Дайте определение свойств качественного программного обеспечения: понятность, осмысленность, завершенность. Поясните их назначение.

• Дайте определение понятий ручное и автоматизированное тестирование. Расскажите об их преимуществах и недостатках.

• Перечислите и поясните принципы отладки программного обеспечения.

• Дайте определение понятий ручное и автоматизированное тестирование. Расскажите об их преимуществах и недостатках.

Практические задания:

• Составить программу для вычисления площадь треугольника по формуле Герона.

• Дана последовательность действительных чисел. Выяснить, будет ли она

возрастающей.

• Составить программу для вычисления площадь треугольника по через синус угла и двум прилежащим к нему сторонам.

• Найти произведение положительных элементов одномерного массива A размера N.

• Определить время года по номеру месяца. Номер месяца вводить с клавиатуры.

• Составить программу для анализа, введенного пользователем числа (целое или нет; положительное, отрицательное или нуль; четное или нечетное).

• В переменную последовательно вводятся N вещественных чисел. Вычислить максимальное значение.

• В массив A[N] занесены натуральные числа. Найти сумму тех элементов, которые кратны данному K.

• Составить программу вычисления факториала введенного с клавиатуры числа. // результат вывести в таком виде: fact=1 $*2*3=6$  (при n =3).

• Определить максимальный элемент массива А[10] и его порядковый номер.

• Составить программу для вычисления суммы всех натуральных чисел, кратных числу b и меньших 100.

• В переменную последовательно вводят числа, отличные от нуля. Окончание ввода - ноль. Определить среднее арифметическое отрицательных чисел.

• С клавиатуры вводятся числа. Суммировать числа до тех пор, пока сумма не станет больше 100. Вывести сумму и количество просуммированных чисел.

• Составить программу, которая запрашивает дату (число, месяц, год) и проверяет корректность введенным пользователем данных.

• Найти сумму положительных элементов одномерного массива A размера N.

• В массиве целых чисел есть нулевые элементы. Создать массив из номеров этих элементов.

• Написать программу вывода на экран четных чисел из интервала от 0 до 100.

• Составить программу, которая по номеру дня недели выводит на экран расписание уроков в вашей группе в соответствующий день.

• Написать программу для подсчета суммы чисел, кратных 3 в диапазоне от 30 до 60.

• Составить программу для нахождения минимального значения среди элементов, стоящих до первого четного элемента.

• Составить программу для поиска произведения положительных элементов массива.

• Написать программу для нахождения в массиве из N элементов количества нулевых элементов.

• Найти количество положительных элементов одномерного массива A размера N.

• Написать программу для определения максимального элемента массива А[20].

• Определить минимальный элемент массива А[15] и его порядковый номер.

# **Приложение А**

Экзаменационные билеты